# **Microsoft**

## **DA-100 Exam**

#### **Microsoft Analyzing Data with Microsoft Power BI Exam**

### **Questions & Answers (Demo Version – Limited Content)**

Thank you for Downloading DA-100 exam PDF Demo

You can also try our DA-100 practice exam software

Download Free Demo: **https://www.dumpsplanet.com/da-100-dumps**

**https://www.dumpsplanet.com/**

# **Version: 5.0**

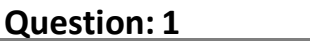

You need to address the data concerns before creating the data model. What should you do in Power Query Editor?

- A. Select Column distribution.
- B. Select the sales\_amount column and apply a number filter.
- C. Select Column profile, and then select the sales\_amount column.
- D. Transform the sales amount column to replace negative values with 0.

**Answer: A**

#### **Question: 2**

You need to create a calculated column to display the month based on the reporting requirements. Which DAX expression should you use?

- A. FORMAT('Date'[date], "MMM YYYY")
- B. FORMAT('Date' [date], "M YY")
- C. FORMAT('Date'[date\_id], "MMM") & "" & FORMAT('Date'[year], "#")
- D. FORMAT('Date' [date\_id], "MMM YYYY")

**Answer: D**

Explanation:

Scenario: In the Date table, the date id column has a format of yyyymmdd. Users must be able to see the month in reports as shown in the following example: Feb 2020.

#### **Question: 3**

You need to create the required relationship for the executive's visual. What should you do before you can create the relationship?

- A. Change the data type of Sales[region\_id] to Whole Number.
- B. In the Sales table, add a measure for sum(sales\_amount).
- C. Change the data type of sales[sales\_id] to Text.

D. Change the data type of sales [region id] to Decimal Number.

**Answer: C**

#### **Question: 4**

What should you create to meet the reporting requirements of the sales department?

A. a calculated column that use a formula of couMTA(Sales[sales\_id]>

- B. a calculated measure that uses a formula of couNTROws(Sales)
- C. a calculated column that uses a formula of suM(Sales[sales\_id])
- D. a measure that uses a formula of sw-i(Sales[sales\_id])

**Answer: B**

#### **Question: 5**

You need to create a relationship between the Weekly\_Returns table and the Date table to meet the reporting requirements of the regional managers. What should you do?

A. In the Weekly.Returns table, create a new calculated column named date-id in a format of yyyymmdd and use the calculated column to create a relationship to the Datetable.

B. Add the Weekly\_Returns data to the Sales table by using related DAX functions.

C. Create a new table based on the Date table where date-id is unique, and then create a many-tomany relationship to Weekly\_Return.

**Answer: A**

Explanation:

Scenario: Region managers require a visual to analyze weekly sales and returns. To relate the two tables we need a common column.

#### **Question: 6**

HOTSPOT

You need to create a visualization to meet the reporting requirements of the sales managers. How should you create the visualization? To answer, select the appropriate options in the answer area.

NOTE: Each correct selection is worth one point.

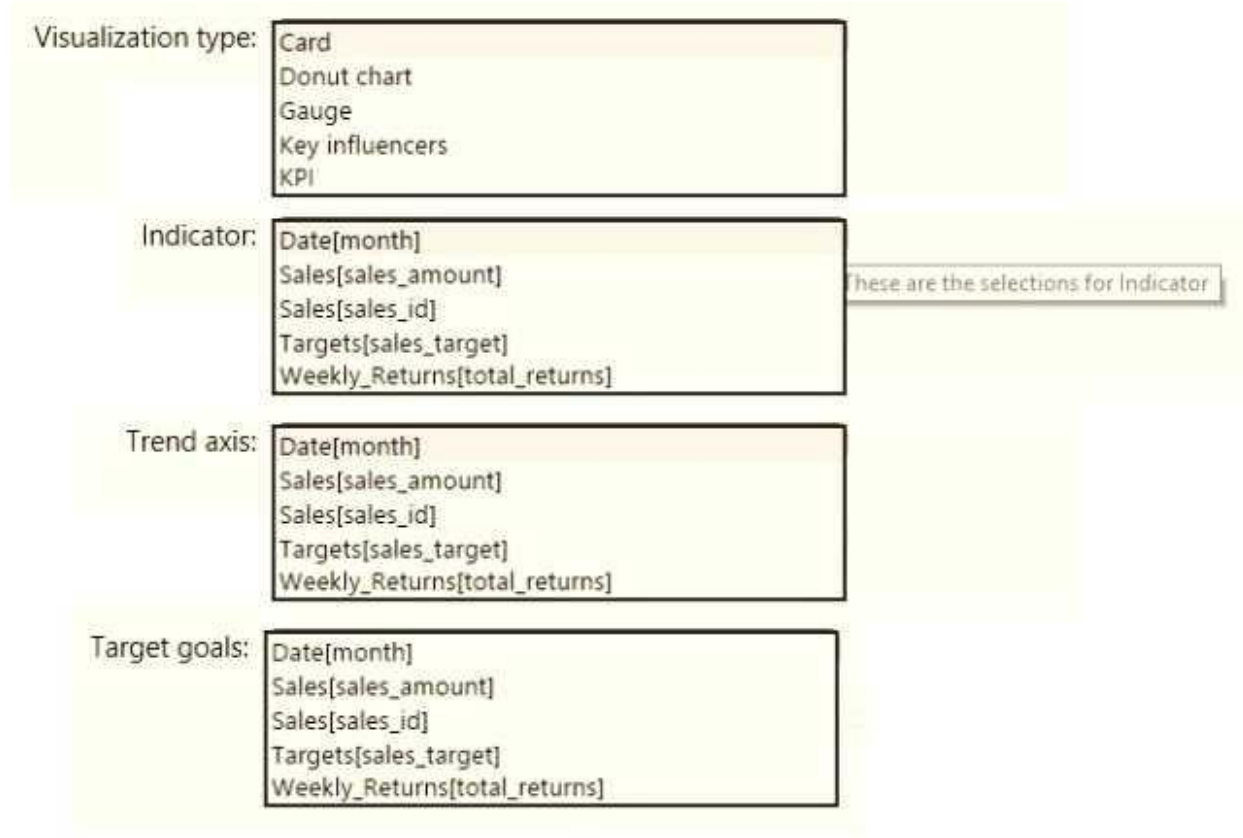

**Answer:**

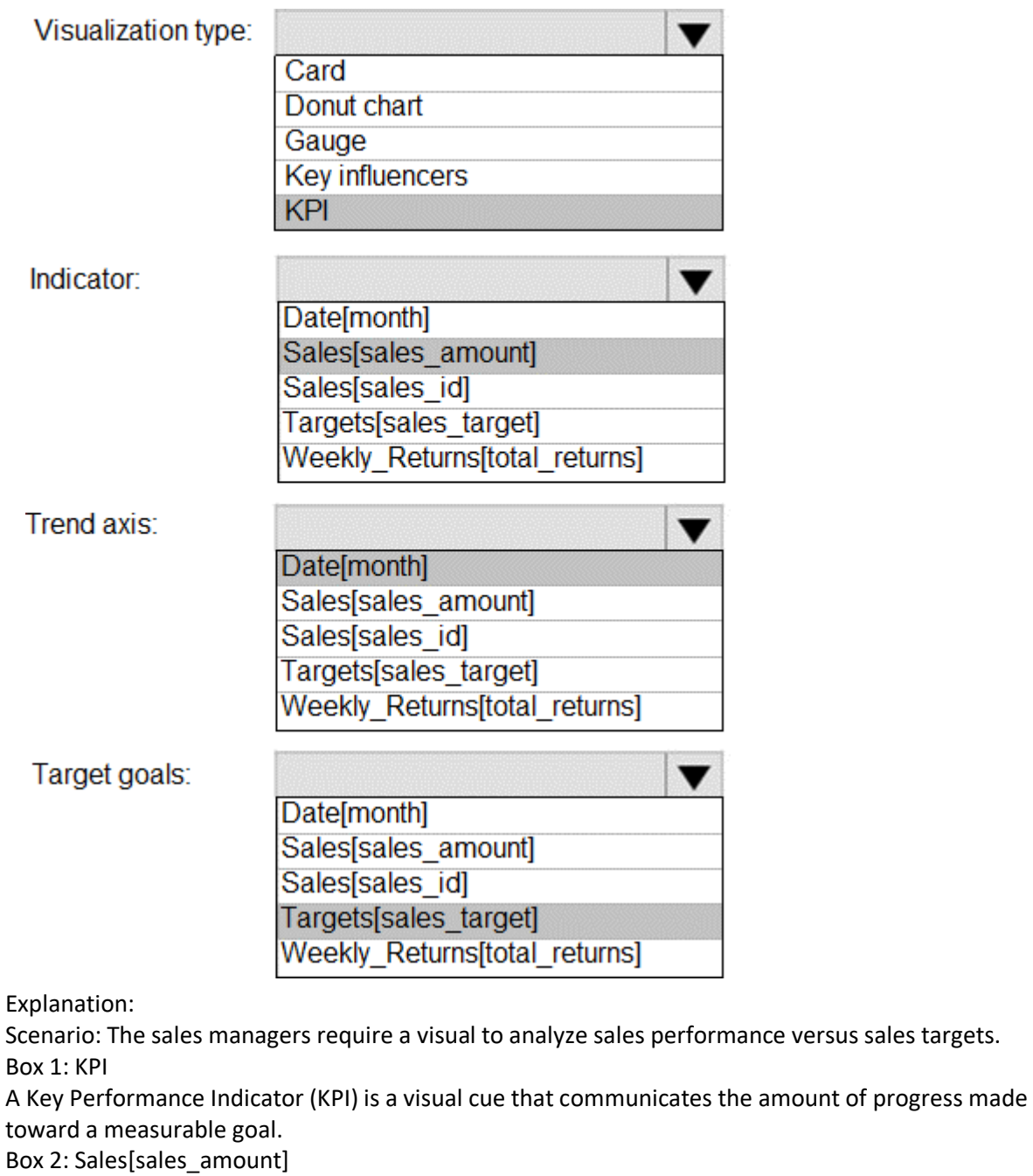

Box 3: Date[month]

Time > FiscalMonth. This value will represent the trend.

Box 4: Targets[sales\_target]

Reference:

<https://docs.microsoft.com/en-us/power-bi/visuals/power-bi-visualization-kpi>

#### **Question: 7**

You need to provide a solution to provide the sales managers with the required access. What should you include in the solution?

A. Create a security role that has a table filter on the Sales\_Manager table where username = UserName()

B. Create a security role that has a table filter on the Region\_Manager table where sales manager  $id = UserPrincipalName()$ .

C. Create a security role that has a table filter on the Sales\_Manager table where name = UserName().

D. Create a security role that has a table filter on the Sales\_Manager table where username = sales\_manager\_id.

**Answer: B**

Explanation:

Scenario: The region\_id column can be managed by only one sales manager. You can use Username() or userprincipalname() in DAX with Row-Level Security. Within Power BI Desktop, username() will return a user in the format of DOMAIN\User and userprincipalname() will return a user in the format of [user@contoso.com.](mailto:user@contoso.com) Reference:

<https://docs.microsoft.com/en-us/power-bi/admin/service-admin-rls>

#### **Question: 8**

You need to create relationships to meet the reporting requirements of the customer service department.

What should you create?

A. an additional date table named ShipDate, a one-to-many relationship from Sales[sales\_date\_id] to Date[date\_id], and a one-to-many relationship from Sales[sales\_ship\_date\_id] to ShipDate[date\_id]

B. an additional date table named ShipDate, a many-to-many relationship from

Sales[sales\_date\_id] to Date[date\_id], and a many-to-many relationship from Sales[sales\_ship\_date\_id] to ShipDate[date\_id]

C. a one-to-many relationship from Date[date\_id] to Sales[sales\_date\_id] and another one-to-many relationship from Date[date\_id] to Weekly\_Returns[week\_id]

D. a one-to-many relationship from Sales[sales\_date\_id] to Date[date\_id] and a one-to-many relationship from Sales[sales\_ship\_date\_id] to Date[date\_id]

E. a one-to-many relationship from Date[date id] to Sales[sales date id] and another one-to-many relationship from Date[date\_id] to Sales[sales\_ship\_date\_id]

**Answer: E**

Explanation:

Scenario: The customer service department requires a visual that can be filtered by both sales month and ship month independently.

Reference:

<https://docs.microsoft.com/en-us/power-bi/transform-model/desktop-relationships-understand>

#### **Question: 9**

#### DRAG DROP

You need to create a DAX measure in the data model that only allows users to see projections at the appropriate levels of granularity.

How should you complete the measure? To answer, drag the appropriate values to the correct targets. Each value may be used once, more than once, or not at all. You may need to drag the split bar between panes or scroll to view content.

NOTE: Each correct selection is worth one point.

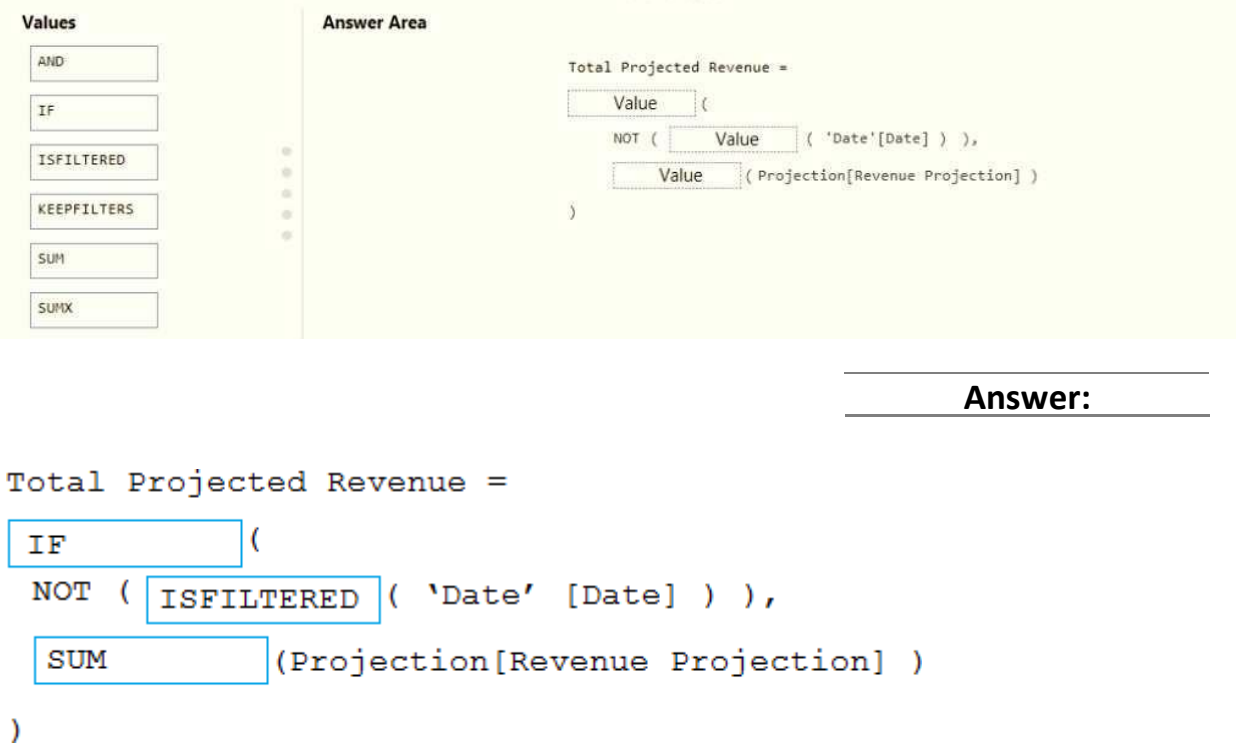

Explanation:

Scenario: Revenue projections are set at the monthly level and summed to show projections for the quarter.

Box 1: IF

Box 2: ISFILTERED

ISFILTERED returns TRUE when columnName is being filtered directly. If there is no filter on the column or if the filtering happens because a different column in the same table or in a related table is being filtered then the function returns FALSE.

Box 3: SUM

Reference:

<https://docs.microsoft.com/en-us/dax/isfiltered-function-dax>

#### **Question: 10**

What is the minimum number of datasets and storage modes required to support the reports?

- A. two imported datasets
- B. a single DirectQuery dataset
- C. two DirectQuerydatasets
- D. a single imported dataset

**Answer: A**

Explanation:

Scenario: Data and Sources

Data for the reports comes from three sources. Detailed revenue, cost, and expense data comes from an Azure SQL database. Summary balance sheet data comes from Microsoft Dynamics 365 Business Central. The balance sheet data is not related to the profit and loss results, other than they both relate dates.

Monthly revenue and expense projections for the next quarter come from a Microsoft SharePoint Online list. Quarterly projections relate to the profit and loss results by using the following shared dimensions: date, business unit, department, and product category.

Reference:

<https://docs.microsoft.com/en-us/power-bi/connect-data/service-datasets-understand>

#### **Thank You for trying DA-100 PDF Demo**

## To try our DA-100 practice exam software visit the link below

**https://www.dumpsplanet.com/da-100-dumps**

# Start Your DA-100 Preparation

*[Limited Time Offer]* Use Coupon "20OFF" for extra 20% discount on the purchase of Practice Test Software. Test your DA-100 preparation with actual exam questions.